## **Dokumentenverwaltung über WINDOWS 08.11.2008 Klaus Vahlbruch**

Dateinamen werden in einer bestimmten Form getextet, immer beginnend mit: [JJJJ .....

[1667-002-001] Lauenstein-VAHLBRUCH, Maria Elisabeth ∆ ...|...|....|...........|..........|..- [JJJJ immer 4stellig △ ..|....|..........|........|..- Pagina im Kirchenbuch immer 3stellig △ ...|...........|............|..- lfd. Nr. im Kirchenbuch] immer 3stellig △ ..........|.........|..- Ort des "Geschehens" ∆ .........|..- NAME, in Versalien ∆ .- Vorname(n) [2008-08-11] heute - dito bei Zeitdaten:.- 08.NOV.2008

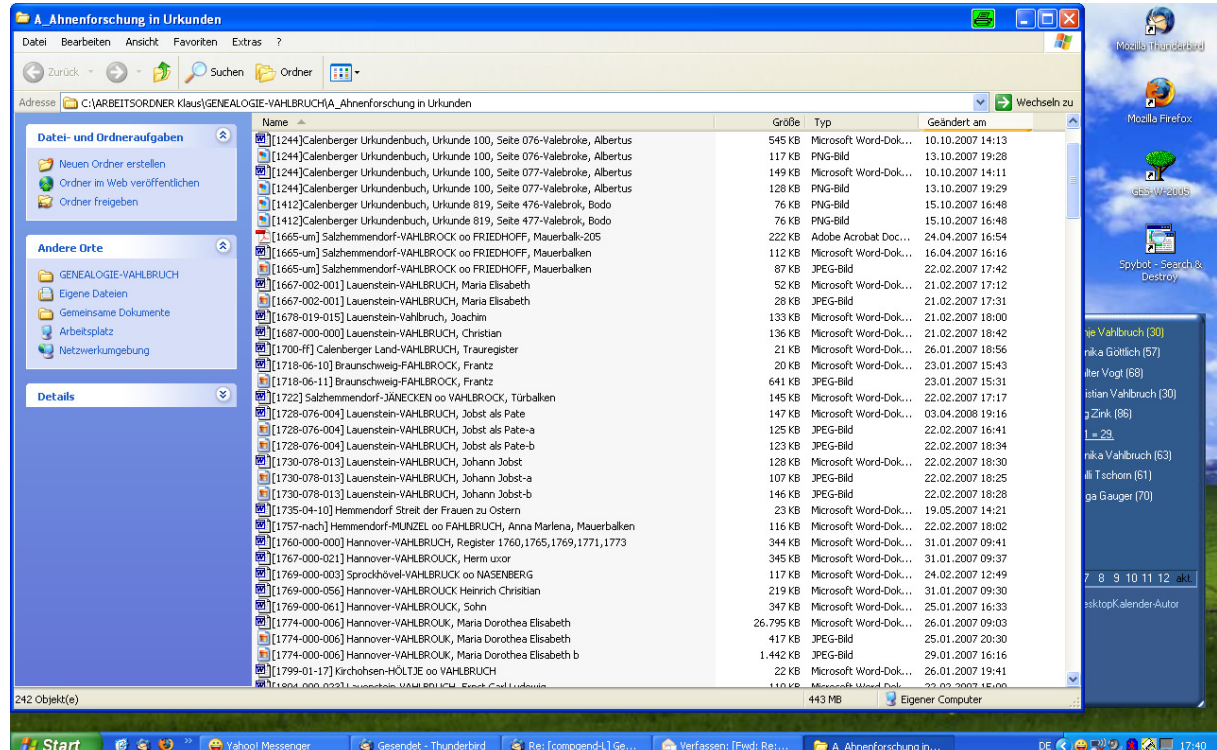

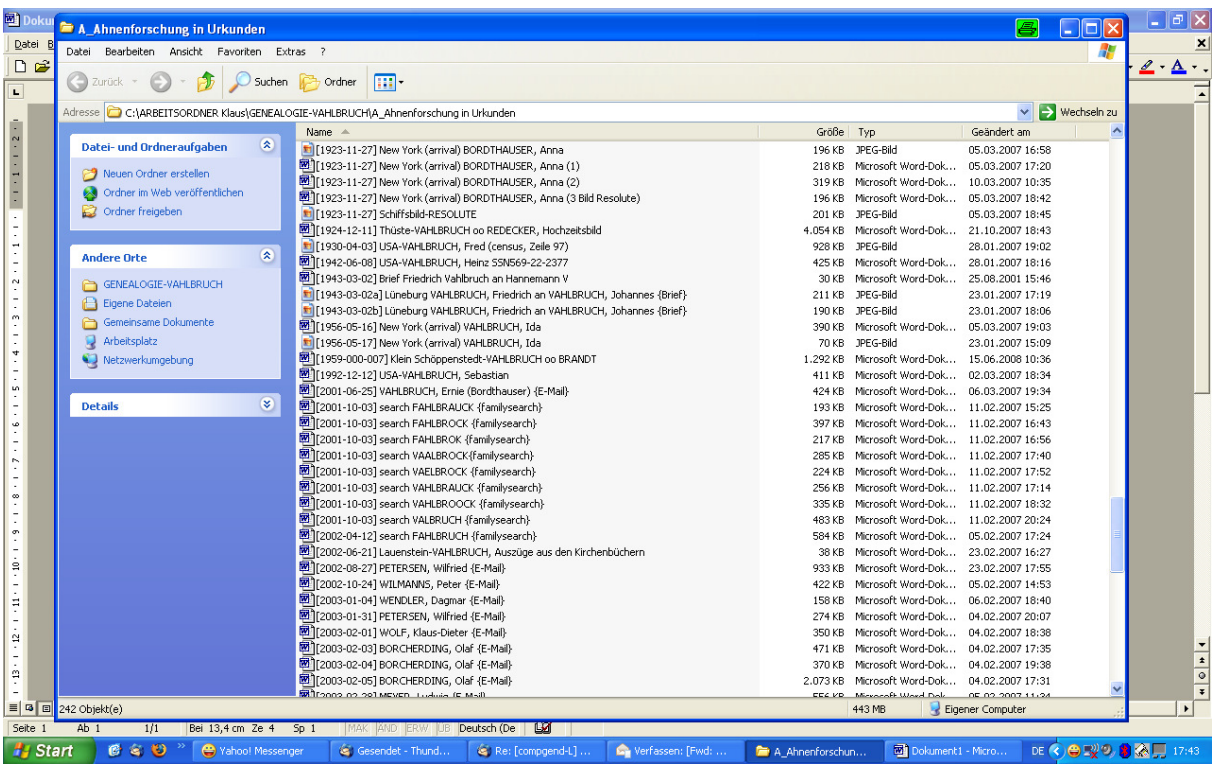

Vorerst ist das hier nur ein Torso der Beschreibung meiner Syntax. 15.02.2009 va